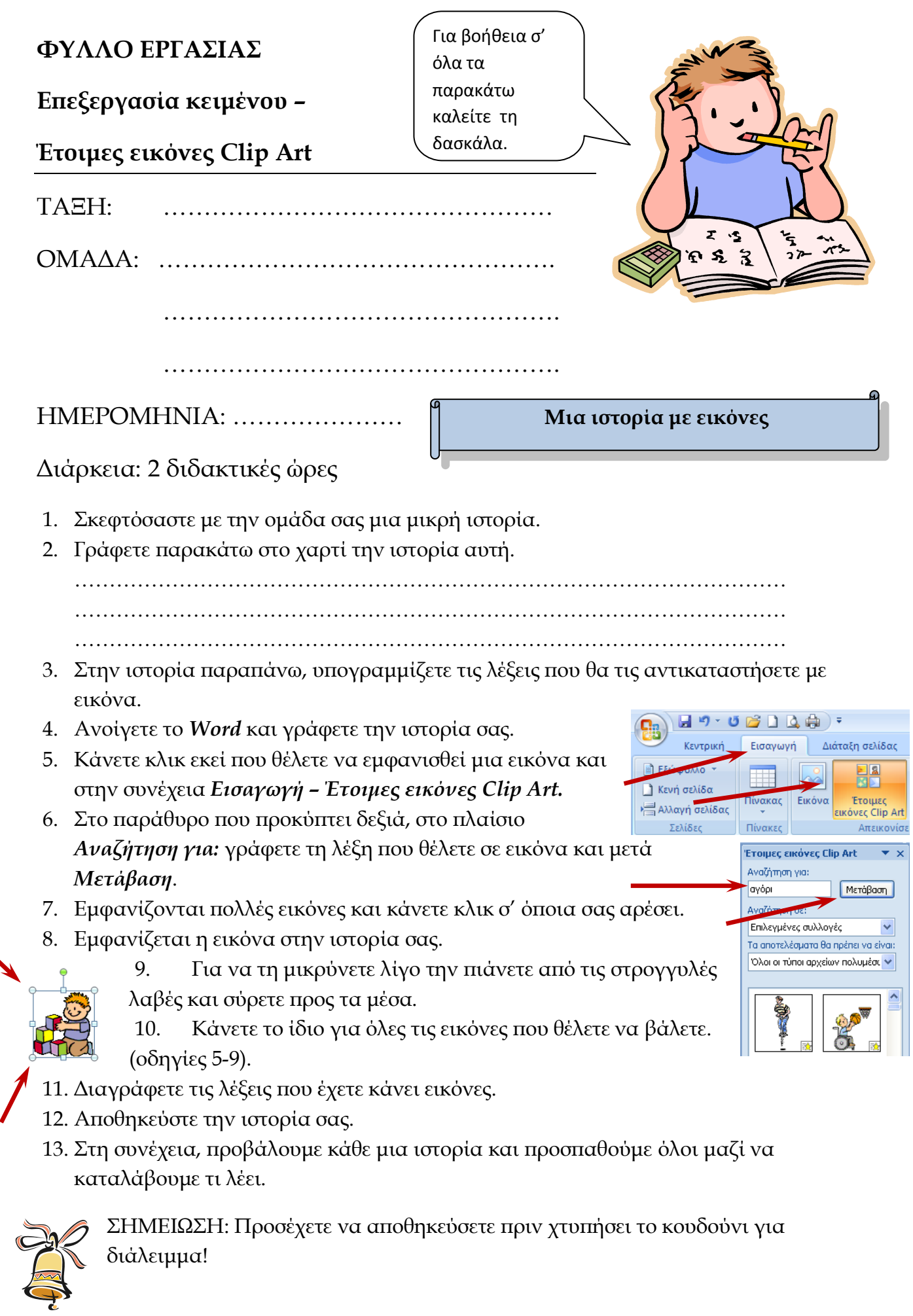

V

διάλειμμα!